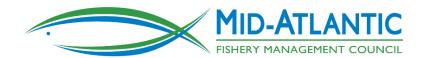

# **Electronic Vessel Trip Reports for the For-Hire Community** in the Mid-Atlantic

### April 25th, 2017

Hilton Mystic Hotel, 20 Coogan Blvd., Mystic CT 06355; Phone: (860) 572-0731

### April 27th. 2017

Doubletree by Hilton Baltimore-BWI Airport, 890 Elkridge Landing Rd, Linthicum Heights, MD 21090; Phone: (410) 859-8400

## **AGENDA**

8:30 a.m. Coffee Available

9:00 Welcome and Introductions

9:15 Proposed MAFMC eVTR Requirements and Options – A. Loftus

10:00

Introduction to eTrips/mobile – R. Bellavance

Introduction to e/Trips/PC

Presentation: Can eTrips be used to report to state agencies and other Councils also? – ACCSP Staff

10:30 Break

10:45

Getting set up: Basics of a Google Account and Downloading eTrips/M Obtaining an eTrips user ID and password

Noon Lunch (on your own)

1:00 Setting "Favorites" for each of your permits (ports, permits, etc.)

1:30 Simulation Exercises

Setting up and beginning your trip

Entering efforts for each fishing area, gear, etc.

Entering catch

Required fields

Optional fields

Ending trips

Submitting reports

#### 2:45 Break

#### 3:00 Continue Simulation Exercises

3:30 Troubleshooting and what to do about user errors Lost tablet at sea
Replacing a tablet/recovering archived data
Accidentally ending a trip before it has really ended
Accidentally submitting reports before intending to
Correcting mistakes or editing trips once submitted
Forgetting to submit a report within 48 hours.
Updating the application and providing feedback

4:45 Learning Resources eTRIP/mobile training videos – online learning Help line Other forms of assistance

5:00 Adjourn